**Photoshop 2021 (Version 22.4.2) Crack Patch Activator [Latest-2022]**

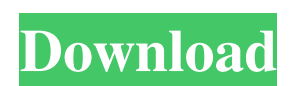

## **Photoshop 2021 (Version 22.4.2) Crack + Latest**

This article looks at some Photoshop features that beginners might want to know about before getting started with editing images. You'll learn how to use multiple layers, how to warp, work with groups of layers, and layer styles. For a more comprehensive understanding of Photoshop's tools, you may also want to read some of the articles on Photoshop's Essential Guide to Learning About Digital Photography or Photoshop CS5 Essentials. Using Layers One of the most important features in Photoshop is the Layers panel. Layers are the building blocks of images; you can edit an image by moving and resizing the layers of the image or merging them together with layers of a different image. Layers make it possible to keep images organized and separate. Layers are arranged in groups, or stacks, of layers, arranged in the Layer panel. You select the layer group you want to work on and then choose one or more layers within that group and you can perform actions such as copy, cut, and paste or merge layers together. You can also apply effects such as blur, sharpening, and colorization. To turn a group of layers into a single layer, click the lock icon to the left of the layers in the group. You can then un-lock layers to turn them back into a group of layers. You can copy, paste, or merge layers, or use the Free Transform tool to stretch or flatten the layers. You can also create new layers by choosing the Add Layer button in the Layers panel. The threepanel Layered Lasso tool is a great tool for selecting layers and making other edits. The three panels can be activated separately by clicking the small camera icon in the bottom-right corner of the panel. The entire Layer panel can also be moved between the 3 different panels by moving the Panels tab on the bottom-right of the Layer panel. Choose Tools > Layers to open the Layer panel. Adobe provides some great tutorials to help with working with layers. How to Edit an Image Using Multiple Layers The three-panel Layered Lasso tool is a great tool for selecting layers and making other edits. The three panels can be activated separately by clicking the small camera icon in the bottom-right corner of the panel. The three panels can be moved between the 3 different panels by moving the Panels tab on the bottom-right of the Layer panel. Choose Tools > Layers to open the

## **Photoshop 2021 (Version 22.4.2) With Key**

Adobe Photoshop Elements and the older and similar (but different) Adobe Photoshop Lightroom and Adobe Photoshop Touch are a set of related products from Adobe Systems, Inc. One may consider using Photoshop Elements on its own, or as a supplement to Photoshop, but Elements alone cannot replace Photoshop. Photoshop Elements will continue to be sold and maintained. ImageMagick and GIMP are maintained open-source alternatives. References See also: General Photoshop Elements, Apple's image editor. Read our review. PS Elements is basically a short name for the original Photoshop, not just a collection of elements. Official Adobe Photoshop Elements Site. Version history. Version 8. Version 8.1. Version 8.2. Version 8.3. Version 8.4. Version 8.5. Photoshop CS1 (previously called Photoshop 3). Photoshop CS2 (previously called Photoshop 4). Photoshop CS3 (previously called Photoshop 5). Photoshop CS4 (previously called Photoshop 6). Photoshop CS5 (previously called Photoshop 7). Photoshop CS6 (previously called Photoshop 8). Photoshop CC and Photoshop CC 2018. Photoshop CC 2018 (previously called Photoshop 9). Photoshop CC 2020 (previously called Photoshop 10). Photoshop CC 2021 (previously called Photoshop 11). Photoshop CC 2021 (previously called Photoshop 12). The original Photoshop, created by the pioneers of digital imaging, was a groundbreaking software program that revolutionized the practice of digital imaging. Photoshop 2.5 was released in 1995. Its name came from the fact that it had "Photoshop" printed on its box. It was actually available as a free download from Adobe on any operating system, but there was only an official packaged version for Windows. The original Photoshop had a very low user interface (it didn't have a workspace or layers) so it was similar to a typical DOS program. When the 2.0 version appeared in 1996, the user interface was drastically changed, and the program acquired the layer system and the rest of its present design. Photoshop 3. Photoshop 4. Photoshop 5. Photoshop 6. Photoshop 7. Photoshop CS (and CS1). a681f4349e

## **Photoshop 2021 (Version 22.4.2) (LifeTime) Activation Code**

Q: LINQ2SQL - User-Defined types in datacontext I've got a very basic Model (using LINQ to SQL to map it to my DBML) like this: public class Test { [Column(IsPrimaryKey = true)] [DataMember] public int ID { get; set; } [DataMember] public string Name { get; set; } [DataMember] public User User { get; set; } [DataMember] public DateTime Created { get; set; } } I want my User to be a User-defined Type (although I don't really understand why) My DBML is declared as [global::System.Data.Linq.Mapping.TableAttribute(Name="dbo.Employee")] public partial class Employee : INotifyPropertyChanging, INotifyPropertyChanged { private static

[global::System.Data.Linq.Mapping.ColumnAttribute(Name="EmployeeID", Storage="\_employeeID", DbType="Int")] public int EmployeeID { get { return \_employeeID; } set { if (\_employeeID!= value) { OnPropertyChanging("EmployeeID"); \_employeeID = value; OnPropertyChanged("EmployeeID"); } } }

PropertyChangingEventArgs emptyChangingEventArgs = new PropertyChangingEventArgs(String.Empty); private int \_employeeID;

**What's New In Photoshop 2021 (Version 22.4.2)?**

Install Day October 6, 2016 The day has finally arrived! Our components are ready and shipping will be underway this week. However, we're still in the final wrapping phase and will remain open until the last of the components are shipped out on Monday. We have over 400 components on the way including boards, motors, test equipment, switches, LEDs and an expandable PCB. Despite our expectations, we have been very busy improving our designs in real time. Some improvements include: Deliverance Time The shipment is delayed due to the fact that we are not the manufacturer. Due to the delay, we will not be able to ship components until the first or second week of October. We will keep you updated. With each update you can track your order. During this period, your order will be placed on back order status. We will update your order as soon as the components are shipped, so please check back in a few days. Good news Today I am excited to announce a new component that will be used in this robot project: a brushless motor with integrated Hall-Sensor. These motors are the very latest in brushless technology and are suitable for a wide range of hobby and home robotics projects. They are suitable for all positions and polarities (direction of magnetisation) and can perform well at low speeds from the very slow to the very fast. It's now time to prepare all the remaining components of our robot. We have found a high-quality copper clad board that will be compatible with most of our components, but we will also need a few more such boards. As we don't yet have a workshop or place for testing, we've established a special few days of testing, in which we're able to build prototypes for testing components. For the first couple of weeks we will be testing all our components in the office. Due to the large number of components to be tested we are going to split our testing into two phases: Testing Phase 1 The first phase will test all the components until they are ready for shipment. This phase will take around two weeks and will start at the end of this week (06/10/2016). In this phase we will test the new motor using a test setup that we've built in our office. Testing Phase 2 The final phase will happen at the beginning of next week.

**System Requirements For Photoshop 2021 (Version 22.4.2):**

<https://xn--80aagyardii6h.xn--p1ai/wp-content/uploads/2022/07/wojvuc.pdf> <https://hkcapsule.com/2022/06/01/adobe-photoshop-cc-2019-with-license-code-x64-latest-2022/> [https://www.flyerbee.com/wp-content/uploads/2022/07/Photoshop\\_2021\\_Version\\_2243\\_Crack\\_Keygen\\_\\_License\\_Key\\_Full\\_Download\\_For\\_Windows\\_April2022.pdf](https://www.flyerbee.com/wp-content/uploads/2022/07/Photoshop_2021_Version_2243_Crack_Keygen__License_Key_Full_Download_For_Windows_April2022.pdf) [http://iconnmedia.com/wp-content/uploads/2022/06/Adobe\\_Photoshop\\_2021\\_Version\\_2211\\_universal\\_keygen\\_\\_License\\_Key\\_Free.pdf](http://iconnmedia.com/wp-content/uploads/2022/06/Adobe_Photoshop_2021_Version_2211_universal_keygen__License_Key_Free.pdf) [https://www.mil-spec-industries.com/system/files/webform/Photoshop-2022-Version-2302\\_4.pdf](https://www.mil-spec-industries.com/system/files/webform/Photoshop-2022-Version-2302_4.pdf) [https://masteryvault.com/wp-content/uploads/2022/07/Adobe\\_Photoshop\\_Product\\_Key\\_Full\\_Free\\_Download\\_3264bit.pdf](https://masteryvault.com/wp-content/uploads/2022/07/Adobe_Photoshop_Product_Key_Full_Free_Download_3264bit.pdf) <https://gogopaydayloans.com/system/files/webform/yadasav371.pdf> <https://theeasychicken.com/system/files/webform/queeclar27.pdf> [https://www.townofroyalton.org/sites/g/files/vyhlif5591/f/pages/newsletter\\_1.pdf](https://www.townofroyalton.org/sites/g/files/vyhlif5591/f/pages/newsletter_1.pdf) <http://curriculocerto.com/?p=15799> <https://biovanillas.com/adobe-photoshop-2022-version-23-1-nulled-free-2022-latest/> [https://lifesspace.com/upload/files/2022/06/rQRY8xlf6sviKzSUfxAd\\_30\\_1bae6c277e8301d9fd03ea3221815fee\\_file.pdf](https://lifesspace.com/upload/files/2022/06/rQRY8xlf6sviKzSUfxAd_30_1bae6c277e8301d9fd03ea3221815fee_file.pdf) <https://entrepreneurcafebiz.com/wp-content/uploads/2022/06/blesmich.pdf> [https://holidaysbotswana.com/wp-content/uploads/2022/06/Photoshop\\_eXpress.pdf](https://holidaysbotswana.com/wp-content/uploads/2022/06/Photoshop_eXpress.pdf) <https://ubipharma.pt/2022/06/30/adobe-photoshop-cc-2015-version-18-free-latest-2022/> <https://www.reperiohumancapital.com/system/files/webform/Photoshop-2021-Version-2241.pdf> [https://www.bloomfieldct.gov/sites/g/files/vyhlif7551/f/uploads/entire\\_booklet\\_9\\_mb.pdf](https://www.bloomfieldct.gov/sites/g/files/vyhlif7551/f/uploads/entire_booklet_9_mb.pdf) <https://vdsproductions.nl/wp-content/uploads/2022/06/panziga.pdf> <https://conselhodobrasil.org/2022/06/30/adobe-photoshop-2021-version-22-4-hacked/> [https://waappitalk.com/upload/files/2022/06/VKEQRhtILzZe3OjiicrE\\_30\\_de5062e76d5a68e15f84420c67fd9c3b\\_file.pdf](https://waappitalk.com/upload/files/2022/06/VKEQRhtILzZe3OjiicrE_30_de5062e76d5a68e15f84420c67fd9c3b_file.pdf)

Operating System: Windows 7 or above Mac OS 10.10 or above Linux Ubuntu 16.04 or above Xubuntu 16.04 or above Arch Linux Virtualization support: The game requires a virtualization setup, more information can be found on the "Known Issues" section. If you run the game in a virtual machine, make sure that your virtualization software's network adapters are allowed to access the internet If you run the game on physical hardware, make sure that your physical